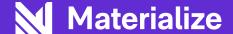

# Streaming SQL for the rest of us

Marta Paes (@morsapaes) Sr. Developer Advocate

# What is it about streaming?

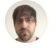

Eric Sammer @esammer

•••

A lot of people I talk to say "we start with batch [rather than streaming] because it's easier." I've heard lots of thoughts, but I'm curious why you think that is. Is it the lack of / unfamiliar tooling? Weird semantics? Code vs. SQL? Something else? Tell me!

11:54 PM  $\cdot$  Mar 23, 2021  $\cdot$  Twitter Web App

# A journey through streaming, pt. 1

Access to data in (near) real-time
 Continuously process data that is continuously produced; low-latency, keeping things fresh

#### "New" use cases

**Sub-second** reaction time instead hours or days allows for *e.g.* automation, personalization

#### Scalability

Work **distributed** across multiple machines; easy to scale out (not just up!)

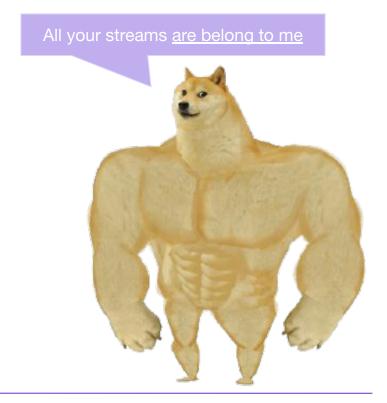

# A journey through streaming, pt. 2

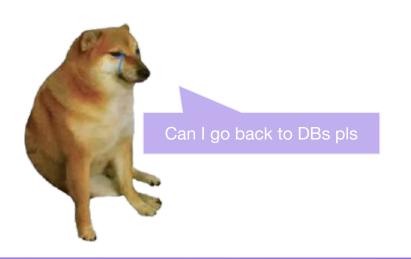

#### Standard SQL

Declarative over imperative; full-featured, vanilla SQL

#### Plug-and-play

Easy integration with a broad **ecosystem** of tools, like SQL clients and BI applications

#### No hidden complexity

Predictable performance with **few knobs to turn**; some room to make DBAs angry

#### Can we have...both?

- Access to data in (near) real-time with standard SQL
- "New" use cases with familiar tools
- Scalability without the operational complexity

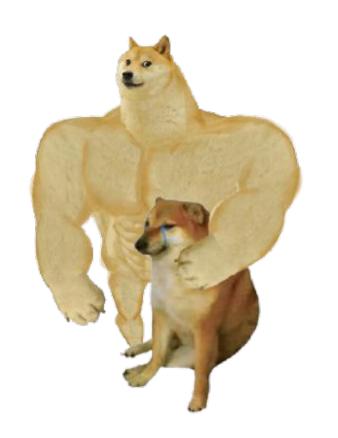

#### **Materialize**

A **streaming database** for real-time applications and analytics.

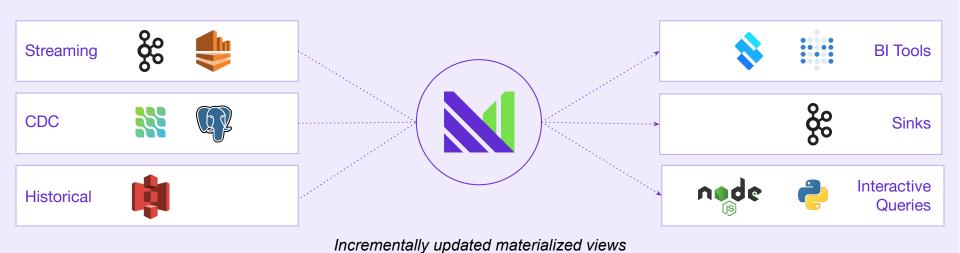

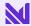

# Incrementally updated materialized views

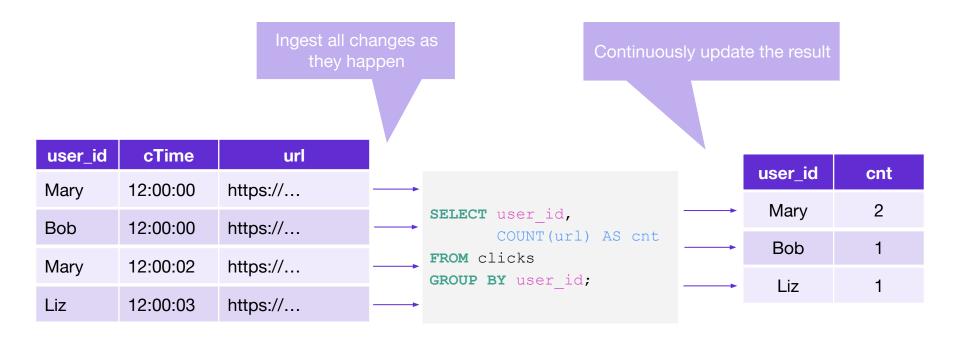

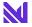

# What's the big deal?

# Standard SQL

#### Reusability

**Migrate** existing workloads **without** learning new syntax or semantics

Complex, multi-way joins

Use **any type** of SQL joins and **non-windowed**, arbitrary join conditions

Support for historical backfilling

Bootstrap your views with **historical** data stored in *e.g.* S3 using a simple UNION

# Postgres wire-compatible

pg Connections

**Connect** as you would to any Postgres instance, using a **SQL** shell like psql, or a **pg** driver

Integration with BI Tools

Plug in **directly** to **visualization tools** like Metabase

Part of the Modern Data Stack

Build with your usual tools, like **dbt**, instead of adding complexity to your stack

Try out the **dbt-Materialize adapter!** 

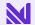

# Differential Dataflow

#### Incremental computation

Do work proportional to the **changes**, not the query load

#### Efficient processing model

Based on <u>Timely Dataflow</u>, **cooperative** and written in **Rust** 

#### Transparency

Declaratively define **what you want**, and DD will worry about how to efficiently maintain it

# Demo

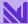

# What's streaming on Twitch?

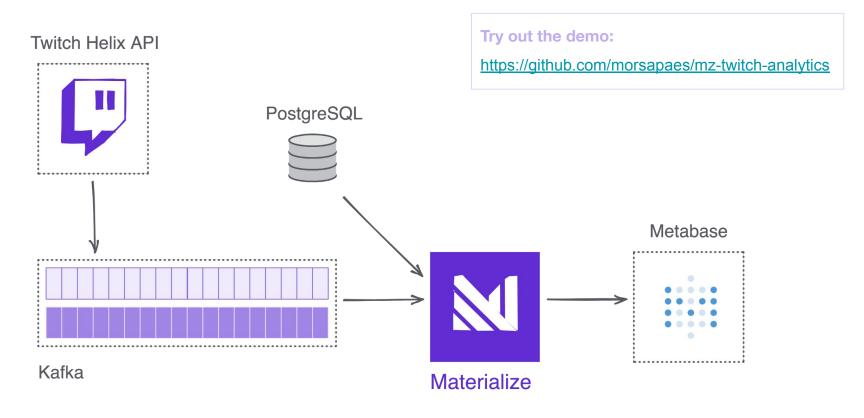

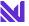

#### **Creating the sources**

#### Kafka

```
CREATE SOURCE kafka_twitch

FROM KAFKA BROKER 'kafka:9092'

TOPIC 'twitch-streams'

KEY FORMAT BYTES

VALUE FORMAT BYTES

ENVELOPE UPSERT;
```

Keep only the latest event for each key

#### Change Data Capture (CDC)

#### PostgreSQL

```
CREATE MATERIALIZED SOURCE mz_source FROM

POSTGRES

CONNECTION 'host=postgres port=5432

user=postgres dbname=postgres

password=postgres'

PUBLICATION 'mz_source';

CREATE VIEWS

FROM SOURCE mz_source (stream_tag_ids);
```

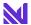

### **Creating the sources**

```
root@marta:~/demos/twitch-analytics# docker-compose run mzcli
Creating twitch-analytics_mzcli_run ... done
psql (12.7 (Ubuntu 12.7-0ubuntu0.20.04.1), server 9.5.0)
Type "help" for help.

materialize=> CREATE SOURCE kafka_twitch
materialize-> FROM KAFKA BROKER 'kafka:9092' TOPIC 'twitch-streams'
materialize-> KEY FORMAT BYTES
materialize-> VALUE FORMAT BYTES
materialize-> ENVELOPE UPSERT;
```

What are the **most popular** games on Twitch?

```
CREATE MATERIALIZED VIEW mv agg stream game AS
SELECT game name,
                                                       This is all we need to store
       COUNT (id) AS cnt streams,
       SUM(viewer count) AS agg viewer cnt
FROM v twitch stream
GROUP BY game name;
                                                              This will always be fast!
--What are the top10 games being played?
SELECT * FROM mv agg stream game ORDER BY agg viewer cnt DESC LIMIT 10;
--Is anyone playing DOOM?
SELECT * FROM mv agg stream game WHERE upper (game name) LIKE 'DOOM%';
```

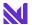

What are the **most popular** games on Twitch?

```
materialize=> SHOW SOURCES;
     name
kafka_twitch
mz_source
(2 rows)
materialize=> SHOW VIEWS;
        name
stream_tag_ids
v_twitch_stream
v_twitch_stream_conv
(3 rows)
materialize=> CREATE MATERIALIZED VIEW mv_agg_stream_game AS
materialize-> SELECT game_id,
materialize->
                     game_name,
materialize->
                    COUNT(id) AS cnt_streams,
materialize->
                    SUM(viewer_count) AS agg_viewer_cnt
materialize-> FROM v_twitch_stream
materialize-> WHERE game_id IS NOT NULL
materialize->
                   --Aeeee Brasil!
materialize->
                   AND language = 'pt'
materialize-> GROUP BY game_id, game_name;
```

What streams started in the **last 15 minutes**?

```
CREATE MATERIALIZED VIEW mv_stream_15min AS
SELECT title,
    user_name,
    game_name
FROM v_twitch_stream
AND mz_logical_timestamp() >= started_at_ms
AND mz_logical_timestamp() < started_at_ms + 900000;</pre>
```

Like **NOW ()** but for event time

**Learn more about Temporal Filters in MZ:** 

https://materialize.com/temporal-filters/

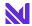

What streams started in the **last 15 minutes**?

```
materialize=> CREATE MATERIALIZED VIEW mv_stream_15min AS
materialize=> SELECT title,
materialize=> user_name,
materialize=> game_name,
materialize=> started_at
materialize=> FROM v_twitch_stream
materialize=> WHERE game_id IS NOT NULL
materialize=> AND language = 'pt'
materialize=> AND (mz_logical_timestamp() >= (extract('epoch' from started_at)*1000)::bigint
materialize(> AND mz_logical_timestamp() < (extract('epoch' from started_at)*1000)::bigint + 900000);</pre>
```

#### What are the **most used tags**?

```
CREATE MATERIALIZED VIEW mv_agg_stream_tag AS

SELECT st.localization_name AS tag,

cnt_tag

FROM (SELECT tg, COUNT(*) AS cnt_tag

FROM v_twitch_stream ts,

unnest(tag_ids) tg

GROUP BY tg) un

JOIN stream_tag_ids st ON un.tg = st.tag_id AND NOT st.is_auto;
```

**Learn more about Joins in MZ:** 

https://materialize.com/docs/sql/join/#details

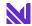

#### What are the **most used tags**?

```
materialize=> CREATE MATERIALIZED VIEW mv_agg_stream_tag AS
materialize-> SELECT st.localization_name AS tag,
materialize->
                     cnt_tag
materialize-> FROM (
materialize(>
                    SELECT tg, COUNT(*) AS cnt_tag
materialize(>
                     FROM v_twitch_stream ts,
materialize(>
                         unnest(tag_ids) tg
materialize(>
                     WHERE game id IS NOT NULL
materialize(>
                    AND language = 'pt'
materialize(>
                     GROUP BY tg
materialize(>
                   ) un
materialize-> JOIN stream_tag_ids st ON un.tg = st.tag_id AND NOT st.is_auto;
```

Who is the most popular streamer **for each** of the Top10 games?

```
CREATE MATERIALIZED VIEW mv stream game top10 AS
SELECT t.game name, user name, sum viewer cnt
FROM top10 t,
LATERAL (
    SELECT game name, user name, SUM(viewer count) AS sum viewer cnt
    FROM twitch streams conv ts
      AND t.game name = ts.game name
    GROUP BY game name, user name
    ORDER BY sum viewer cnt DESC
    LIMIT 1
                                                           Learn more about event-driven queries in MZ:
 );
```

https://materialize.com/lateral-joins-and-demand-driven-queries/

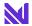

Who is the most popular streamer for each of the Top10 games?

```
materialize=> CREATE VIEW v_stream_game_top10 AS
materialize-> SELECT game_id, game_name, agg_viewer_cnt
materialize-> FROM mv_agg_stream_game
materialize-> ORDER BY agg_viewer_cnt DESC
materialize-> LIMIT 10;
CREATE VIEW
materialize=> CREATE MATERIALIZED VIEW mv_stream_game_top10 AS
materialize-> SELECT t.game_name, user_name, sum_viewer_cnt
materialize-> FROM v stream game top10 t,
materialize-> LATERAL (
materialize(>
                       SELECT game_name, user_name, SUM(viewer_count) AS sum viewer cnt
materialize(>
                       FROM v_twitch_stream ts
                       WHERE t.game id = ts.game id
materialize(>
                         AND game id IS NOT NULL
materialize(>
                       GROUP BY game_name, user_name
materialize(>
                       ORDER BY sum_viewer_cnt DESC
materialize(>
materialize(>
                       LIMIT 1
materialize(>
                      );□
```

### **Visualizing with Metabase**

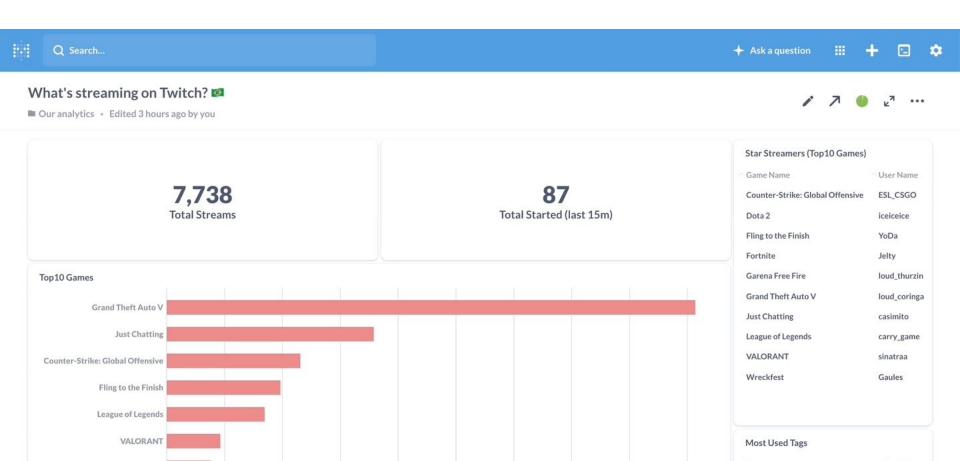

# Thank you!

Join the Community on Slack :: materialize.com/s/chat

**Get Started:** 

materialize.com/docs/get-started/

Try Materialize Cloud: materialize.com/cloud

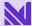